# hpar: The Human Protein Atlas in R

Laurent Gatto<sup>∗</sup>

October 13, 2015

#### Abstract

The Human Protein Atlas (HPA) is a systematic study oh the human proteome using antibody-based proteomics. Multiple tissues and cell lines are systematically assayed affinity-purified antibodies and confocal microscopy. The hpar package is an Rinterface to the HPA project. It distributes three data sets, provides functionality to query these and to access detailed information pages, including confocal microscopy images available on the HPA web page.

Keywords: infrastructure, bioinformatics, proteomics, microscopy

## **Contents**

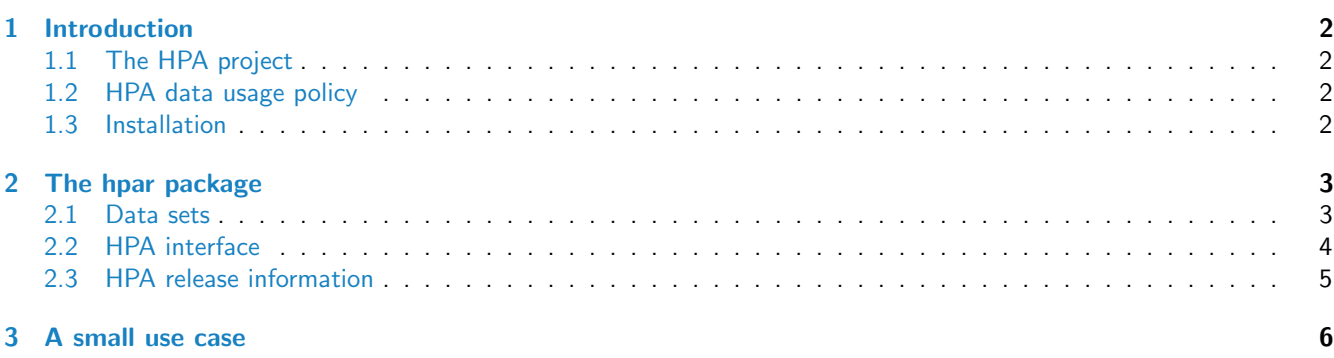

<sup>∗</sup><http://cpu.sysbiol.cam.ac.uk>

## <span id="page-1-0"></span>1 Introduction

#### <span id="page-1-1"></span>1.1 The HPA project

From the Human Protein Atlas $1$  [\[1,](#page-5-0) [2\]](#page-6-0) site:

The Swedish Human Protein Atlas project, funded by the Knut and Alice Wallenberg Foundation, has been set up to allow for a systematic exploration of the human proteome using Antibody-Based Proteomics. This is accomplished by combining high-throughput generation of affinity-purified antibodies with protein profiling in a multitude of tissues and cells assembled in tissue microarrays. Confocal microscopy analysis using human cell lines is performed for more detailed protein localisation. The program hosts the Human Protein Atlas portal with expression profiles of human proteins in tissues and cells.

The hpar package provides functionality to use HPA data from the Rinterface. It also distributes three data sets available from the HPA site.

- Normal tissue data Expression profiles for proteins in human tissues based on immunohistochemisty using tissue micro arrays. The dataframe includes Ensembl gene identifier ("Gene"), tissue name ("Tissue"), annotated cell type ("Cell.type"), expression value ("Level"), the type of annotation (annotated protein expression (APE), based on more than one antibody, or staining, based on one antibody only) ("Expression.type"), and the reliability or validation of the expression value ("Reliability").
- Subcellular location data Subcellular localisation of proteins based on immunofluorescently stained cells. The dataframe includes Ensembl gene identifier ("Gene"), main subcellular location of the protein ("Main.location"), other locations ("Other.location"), the type of annotation (annotated protein expression (APE), based on more than one antibody, or staining, based on one antibody only) ("Expression.type"), and the reliability or validation of the expression value ("Reliability").
- RNA data RNA levels in three different cell lines, based on RNA-seq. The dataframe includes Ensembl gene identifier ("Gene"), analysed cell line ("Cell.line"), number of reads per kilobase gene model and million reads ("RPKM"), and abundance class ("Abundance").

#### <span id="page-1-2"></span>1.2 HPA data usage policy

The use of data and images from the HPA in publications and presentations is permitted provided that the following conditions are met:

- The publication and/or presentation are solely for informational and non-commercial purposes.
- The source of the data and/or image is referred to the HPA site [\(www.proteinatlas.org\)](www.proteinatlas.org) and/or one or more of our publications are cited.

#### <span id="page-1-3"></span>1.3 Installation

hpar is available through the Bioconductor project. Details about the package and the installation procedure can be found on its page<sup>[2](#page-1-5)</sup>. To install using the dedicated Bioconductor infrastructure, run :

```
source("http://bioconductor.org/biocLite.R")
## or, if you have already used the above before
library("BiocInstaller") ## and to install the package
biocLite("hpar")
```
After installation, hpar will have to be explicitly loaded with

```
1http://www.proteinatlas.org/
```
<span id="page-1-5"></span><sup>2</sup><http://bioconductor.org/packages/devel/bioc/html/hpar.html>

#### library("hpar")

```
## This is hpar 1.12.0. For more information,
## please type '?hpar' or 'vignette('hpar')'.
```
so that all the package's functionality and data is available to the user.

### <span id="page-2-0"></span>2 The hpar package

#### <span id="page-2-1"></span>2.1 Data sets

The three data sets, named hpaNormalTissue, hpaSubcellularLoc and hpaRna in the package can be loaded with the data function, as illustrated below for hpaNormalTissue below. Each data set is a dataframe and can be easily manipulated using standard Rfunctionality. The code chunk below illustrates some of its properties.

```
data(hpaNormalTissue)
dim(hpaNormalTissue)
## [1] 1319440 6
names(hpaNormalTissue)
## [1] "Gene" "Tissue" "Cell.type" "Level"
## [5] "Expression.type" "Reliability"
## Number of genes
length(unique(hpaNormalTissue$Gene))
## [1] 16613
## Number of cell types
length(unique(hpaNormalTissue$Cell.type))
## [1] 44
head(levels(hpaNormalTissue$Cell.type))
## [1] "adipocytes" "bile duct cells"
## [3] "cells in endometrial stroma" "cells in glomeruli"
## [5] "cells in granular layer" "cells in molecular layer"
## Number of tissues
length(unique(hpaNormalTissue$Tissue))
## [1] 48
head(levels(hpaNormalTissue$Tissue))
## [1] "adrenal gland" "appendix" "bone marrow" "breast" "bronchus"
## [6] "cerebellum"
table(hpaNormalTissue$Expression.type)
##
## APE
## 1319440
```
#### 2.2 HPA interface

The package provides a interface to the HPA data. The getHpa allows to query the data sets described in section [2.1.](#page-2-1) It takes three arguments, id, hpadata and type, that control the query, what data set to interrogate and how to report results respectively. The HPA data uses Ensembl gene identifiers and id must be a valid identifier.hpadata must be one of "NormalTissue", "Rna" or "SubcellularLoc". type can be data or details. The former is the default and returns a dataframe containing the information relevant to id. It is also possible to obtained detailed information, (including cell images) as web pages, directly from the HPA web page, using details.

We will illustrate this functionality with using the TSPAN6 (tetraspanin 6) gene (ENSG00000000003) as example.

```
id <- "ENSG00000000003"
head(getHpa(id, hpadata = "NormalTissue"))
## Gene Tissue Cell.type Level Expression.type
## 1 ENSG00000000003 adrenal gland glandular cells Not detected APE
## 2 ENSG00000000003 appendix glandular cells Medium APE
## 3 ENSG00000000003 appendix lymphoid tissue Not detected APE
## 4 ENSG00000000003 bone marrow hematopoietic cells Not detected APE
## 5 ENSG00000000003 breast adipocytes Not detected APE
## 6 ENSG00000000003 breast glandular cells High APE
## Reliability
## 1 Supportive
## 2 Supportive
## 3 Supportive
## 4 Supportive
## 5 Supportive
## 6 Supportive
getHpa(id, hpadata = "SubcellularLoc")
## Gene Main.location Other.location Expression.type Reliability
## 1 ENSG00000000003 Cytoplasm APE Uncertain
head(getHpa(id, hpadata = "Rna"))
## Gene Sample Value Unit Abundance
## 1 ENSG00000000003 A-431 21.3 FPKM Medium
## 2 ENSG00000000003 A549 32.5 FPKM Medium
## 3 ENSG00000000003 AN3-CA 38.2 FPKM Medium
## 4 ENSG00000000003 BEWO 31.4 FPKM Medium
## 5 ENSG00000000003 CACO-2 63.9 FPKM High
## 6 ENSG00000000003 CAPAN-2 34.2 FPKM Medium
```
If we ask for detail, a browser page pointing to the relevant page is open (see figure [1\)](#page-4-2)

getHpa(id, type = "details")

If a user is interested specifically in one data set, it is possible to set hpadata globally and omit it in getHpa. This is done by setting the hpar options hpardata with the setHparOptions function. The current default data set can be tested with getHparOptions.

```
getHparOptions()
## $hpar
## $hpar$hpadata
## [1] "NormalTissue"
setHparOptions(hpadata = "SubcellularLoc")
getHparOptions()
```
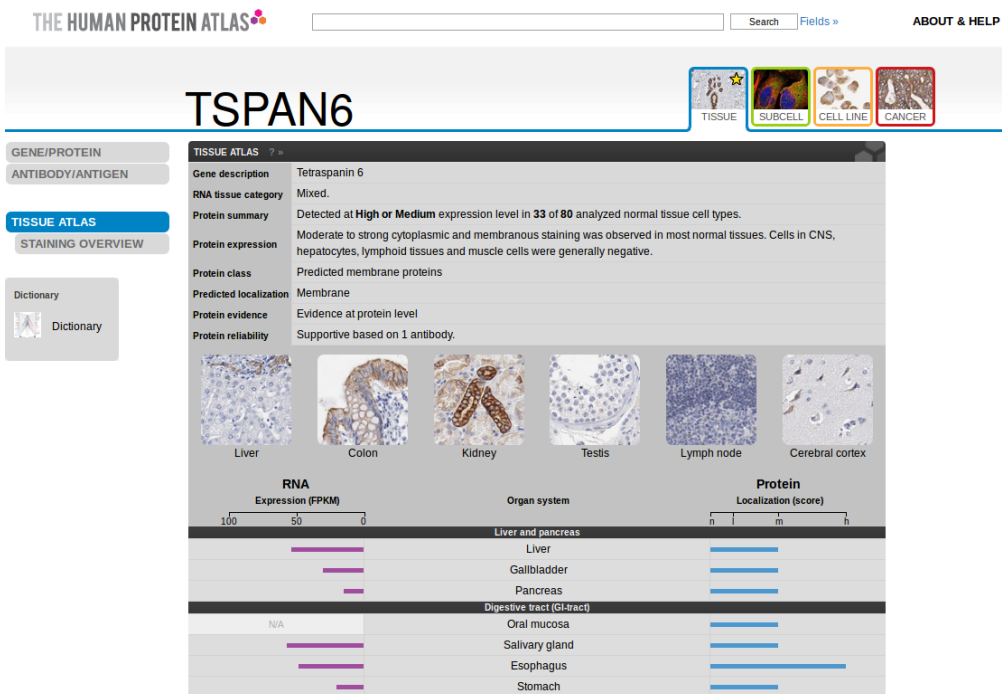

<span id="page-4-2"></span>Figure 1: The HPA web page for the tetraspanin 6 gene (ENSG00000000003).

Duodenun

```
## $hpar
## $hpar$hpadata
## [1] "SubcellularLoc"
getHpa(id)
## Gene Main.location Other.location Expression.type Reliability
## 1 ENSG00000000003 Cytoplasm APE Uncertain
```
## <span id="page-4-0"></span>2.3 HPA release information

Information about the HPA release used to build the installed hpar package can be accessed with getHpaVersion, getHpaDate and getHpaEnsembl. Full release details can be found on the HPA release history<sup>[3](#page-4-3)</sup> page.

```
getHpaVersion()
## [1] "Protein Atlas version 13"
getHpaDate()
## [1] "2014.11.06"
getHpaEnsembl()
## [1] "75.37"
```
<span id="page-4-3"></span><span id="page-4-1"></span> $^3$ http://www.proteinatlas.org/about/releases

### 3 A small use case

Let's compare the subcellular localisation annotation obtained from the HPA subcellular location data set and the information available in the Bioconductor annotation packages.

```
id <- "ENSG00000001460"
getHpa(id, "SubcellularLoc")
## Gene Main.location Other.location Expression.type Reliability
## 6 ENSG00000001460 Nucleus Nuclear membrane APE Supportive
```
Below, we first extract all cellular component GO terms available for ENSG00000001460 from the org. Hs.eg.db human annotation and then retrieve their term definitions using the GO.db database.

```
library(org.Hs.eg.db)
library(GO.db)
ans <- select(org.Hs.eg.db, keys = id,
              columns = c("ENSEMBL", "GO", "ONTOLOGY"),
              keytype = "ENSEMBL")
```
## 'select()' returned 1:many mapping between keys and columns

```
ans \leq ans [ans$0NTOLOGY == "CC", ]
ans
## ENSEMBL GO EVIDENCE ONTOLOGY
## 1 ENSG00000001460 GO:0005634 IEA CC
## 2 ENSG00000001460 GO:0005737 IEA CC
sapply(as.list(GOTERM[ans$GO]), slot, "Term")
## GO:0005634 GO:0005737
## "nucleus" "cytoplasm"
```
## Session information

- R version 3.2.2 (2015-08-14), x86\_64-pc-linux-gnu
- Locale: LC\_CTYPE=en\_US.UTF-8, LC\_NUMERIC=C, LC\_TIME=en\_US.UTF-8, LC\_COLLATE=C, LC\_MONETARY=en\_US.UTF-8, LC\_MESSAGES=en\_US.UTF-8, LC\_PAPER=en\_US.UTF-8, LC\_NAME=C, LC\_ADDRESS=C, LC\_TELEPHONE=C, LC\_MEASUREMENT=en\_US.UTF-8, LC\_IDENTIFICATION=C
- Base packages: base, datasets, grDevices, graphics, methods, parallel, stats, stats4, utils
- Other packages: AnnotationDbi 1.32.0, Biobase 2.30.0, BiocGenerics 0.16.0, DBI 0.3.1, GO.db 3.2.2, IRanges 2.4.0, RSQLite 1.0.0, S4Vectors 0.8.0, hpar 1.12.0, org.Hs.eg.db 3.2.3
- Loaded via a namespace (and not attached): BiocStyle 1.8.0, evaluate 0.8, formatR 1.2.1, highr 0.5.1, knitr 1.11, magrittr 1.5, stringi 0.5-5, stringr 1.0.0, tools 3.2.2

## References

<span id="page-5-0"></span>[1] Mathias Uhlén, Erik Björling, Charlotta Agaton, Cristina Al-Khalili A. Szigyarto, Bahram Amini, Elisabet Andersen, Ann-Catrin C. Andersson, Pia Angelidou, Anna Asplund, Caroline Asplund, Lisa Berglund, Kristina Bergström, Harry Brumer, Dijana Cerjan, Marica Ekström, Adila Elobeid, Cecilia Eriksson, Linn Fagerberg, Ronny Falk, Jenny Fall, Mattias Forsberg, Marcus Gry G. Björklund, Kristoffer Gumbel, Asif Halimi, Inga Hallin, Carl Hamsten, Marianne Hansson, My Hedhammar, Görel Hercules, Caroline Kampf, Karin Larsson, Mats Lindskog, Wald Lodewyckx, Jan Lund, Joakim Lundeberg, Kristina Magnusson, Erik Malm, Peter Nilsson, Jenny Odling, Per Oksvold, Ingmarie Olsson, Emma Oster, Jenny Ottosson, Linda Paavilainen, Anja Persson, Rebecca Rimini, Johan Rockberg, Marcus Runeson, Asa Sivertsson, Anna Sköllermo, Johanna Steen, Maria Stenvall, Fredrik Sterky, Sara Strömberg, Mårten Sundberg, Hanna Tegel, Samuel Tourle, Eva Wahlund, Annelie Waldén, Jinghong Wan, Henrik Wernérus, Joakim Westberg, Kenneth Wester, Ulla Wrethagen, Lan Lan L. Xu, Sophia Hober, and Fredrik Pontén. A human protein atlas for normal and cancer tissues based on antibody proteomics. Molecular & cellular proteomics : MCP, 4(12):1920-1932, December 2005. URL: [http://dx.doi.org/10.1074/mcp.M500279-MCP200,](http://dx.doi.org/10.1074/mcp.M500279-MCP200) [doi:10.1074/mcp.M500279-MCP200](http://dx.doi.org/10.1074/mcp.M500279-MCP200).

<span id="page-6-0"></span>[2] Mathias Uhlen, Per Oksvold, Linn Fagerberg, Emma Lundberg, Kalle Jonasson, Mattias Forsberg, Martin Zwahlen, Caroline Kampf, Kenneth Wester, Sophia Hober, Henrik Wernerus, Lisa Björling, and Fredrik Ponten. Towards a knowledge-based Human Protein Atlas. Nature biotechnology, 28(12):1248-1250, December 2010. URL: [http:](http://dx.doi.org/10.1038/nbt1210-1248) [//dx.doi.org/10.1038/nbt1210-1248,](http://dx.doi.org/10.1038/nbt1210-1248) [doi:10.1038/nbt1210-1248](http://dx.doi.org/10.1038/nbt1210-1248).